# . Phonon-assisted optical absorption with EPW

Tutorial Thu.4

## Hands-on session

## Exercise

Before you start, please copy the tutorial tarball to your own scratch directory:

\$ cp /work2/06868/giustino/EPW-SCHOOL/Thu.4.Kioupakis.tar.gz \$SCRATCH

In this example we are going to calculate the phonon-assisted optical absorption spectrum of silicon. Extract the tarball Thu.4.Kioupakis.tar.gz:

\$ tar -xzvf Thu.4.Kioupakis.tar.gz

You can find all inputs we will use in this tutorial as well as some output files for verification purposes in the results folder.

The queue submission script (queue\_submit) is provided in the tutorial folder. For how to submit jobs, please refer to information.pdf. Note that in the tutorial, the running command is provided, but you need to add this to the queue submission script and submit cluster jobs to run.

Note: The path to the executables are set in the submission script. If you are using your own computer, remember to change the line to:

\$ export QEF='PATH-TO-QE/q-e/bin'

 $\blacktriangleright$  Make a self-consistent calculation for Si.

```
&control scf.in
    calculation = 'scf<br>prefix = 'si'prefix\begin{tabular}{ll} \bf{restart\_mode} & = 'from\_scratch' \\ \bf{wf\_collect} & = .true. \end{tabular}\begin{array}{lll} \texttt{wf\_collect} & = . \texttt{true} \\ \texttt{pseudo\_dir} & = './'. \end{array}pseudo_dir<br>outdir
                      = ^{1} . //
 &system
    ibrav = 2celldm(1) = 10.262<br>nat = 2
    natntyp = 1<br>equivelent = 20ecutwfc/
&electrons
    diagonalization = 'david'
    mixing\_beta = 0.7
    conv_{\text{thr}} = 1.0d-13/
ATOMIC_SPECIES
  Si 28.0855 Si_r.upf
ATOMIC_POSITIONS alat
 Si 0.00 0.00 0.00
  Si 0.25 0.25 0.25
K_POINTS automatic
12 12 12 0 0 0
```
Note: The k-point grid needs to be fairly dense in order to get converged dielectric function and Born e ective charge during the following phonon calculation.

\$ ibrun -np 4 \$QEF/pw.x < scf.in > scf.out

 $\triangleright$  Compute the vibrational properties of Si on a coarse  $3 \times 3 \times 3$  q-point grid.

\$ ibrun -np 56 \$QEF/ph.x -nk 28 < ph.in > ph.out &

The calculation should take about 1 min on 56 cores. During the run, notice the IBZ q-point grid (You can look at the output file or simply use the following command grep  $-6$  Dynamical ph.out | tail  $-7$ ):

```
Dynamical matrices for ( 3, 3, 3) uniform grid of q-points
(4 q-points):
 N xq(1) xq(2) xq(3)1 0.000000000 0.000000000 0.000000000
 2 -0.333333333 0.333333333 -0.333333333
 3 0.000000000 0.666666667 0.000000000
 4 0.666666667 -0.000000000 0.666666667
```
as well as the dielectric function and Born effective charge tensor (You can look at the otput file or simply use the following command grep  $-15$  'Dielectric constant in' ph.out | tail -17):

Dielectric constant in cartesian axis

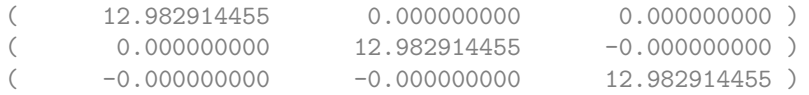

Effective charges (d Force / dE) in cartesian axis

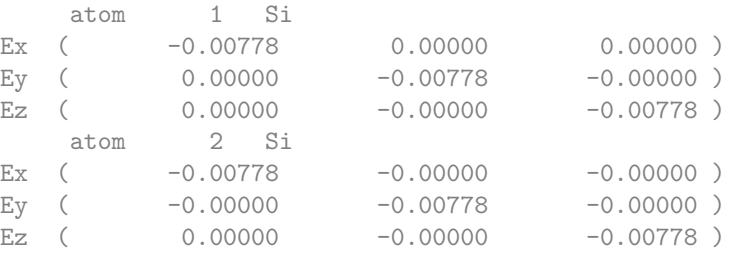

The experimental dielectric constant of silicon is about 11.9 so that we overestimate it a bit. A smaller value can be obtained with larger k-point grids but DFT will always overestimate experiment. Since Si is a non polar material, the Born effective charges should be 0. Indeed, one can see that we are close to zero. In a converged calculation you may want to get an even smaller value.

I Like for the previous exercises, run the python post-processing to create the save folder (No job submission needed, can be ran simply on the login node.)

\$ python3 /work2/06868/giustino/EPW-SCHOOL/q-e/EPW/bin/pp.py

▶ Do a non self-consistent calculation on a homogeneous 6x6x6 positively defined between 0 and 1 k-point grid.

```
&control nscf.in
   calculation = 'nscf'<br>
prefix
= 'si'
    prefix = 'si'
    restart_mode = 'from_scratch'
   wf\_collect = .true.<br>pseudo_dir = './'
   pseudo_dir
    \begin{array}{ccc} \text{outdir} & = & \frac{1}{2} \end{array}/
&system
   \begin{array}{lll} \text{ibrav} & = & 2 \\ \text{celldm}(1) & = & 10 \end{array}= 10.262<br>= 2
   nat = 2<br>ntvp = 1ntyp = 1<br>ecutwfc = 20ecutwfc = 20<br>
n \text{bnd} = 12nbnd = 12
 /
&electrons
   diagonalization = 'david'
   mixing\_beta = 0.7
   conv thr = 1.0d-10/
ATOMIC_SPECIES
 Si 28.0855 Si_r.upf
ATOMIC_POSITIONS alat
  Si 0.00 0.00 0.00
  Si 0.25 0.25 0.25
K_POINTS crystal
216
 0.00000000 0.00000000 0.00000000 4.629630e-03
 0.00000000 0.00000000 0.16666667 4.629630e-03
...
```
### \$ ibrun -np 4 \$QEF/pw.x -npool 4 < nscf.in > nscf.out

 $\blacktriangleright$  Perform an EPW calculation to interpolate the electron-phonon matrix element from a coarse 6x6x6 k and 3x3x3 q-point grids to real space and then interpolate the electronic and phononic bandstructure along the  $L - -X$  high symmetry line.

```
-- epw1.in
&inputepw
  prefix = 'si'<br>amass(1) = 28.0
                = 28.0855outdir = './'
  elph = .true.\text{epbrrite} = .\text{true.}<br>epbread = .false
  e<sub>p</sub> = e<sub>p</sub> = e<sub>p</sub> = e<sub>p</sub> = e<sub>p</sub> = e<sub>p</sub> = e<sub>p</sub> = e<sub>p</sub> = e<sub>p</sub> = e<sub>p</sub> = e<sub>p</sub> = e<sub>p</sub> = e<sub>p</sub> = e<sub>p</sub> = e<sub>p</sub> = e<sub>p</sub> = e<sub>p</sub> = e<sub>p</sub> = e<sub>p= .true.epwread = -false.<br>etf mem = 1
  etf_meannbndsub = 8
  eig_read. = .true.
  asr_typ = 'crystal'
  use_w =... = .true.
  wannierize = .true.
  num\_iter = 1500<br>iprint = 2
  iprintdis\_win\_max = 18dis_froz_max= 9
  proj(1) = 'Si : sp3'
  wdata(1) = 'bands\_plot = .true.wdata(2) = 'begin kpoint_path'
  wdata(3) = 'L 0.50 0.00 0.00 G 0.00 0.00 0.00'
  wdata(4) = 'G 0.00 0.00 0.00 X 0.50 0.50 0.00'
```

```
wdata(5) = 'end kpoint_path'
wdata(6) = 'bands_plot_formata = gnuplot'\frac{1}{\sqrt{2}} wdata(7) = 'guiding_centres = .true.'
wdata(8) = 'dis_number = 500'
wdata(9) = 'num\_print\_cycles = 10'wdata(10) = 'dis\_mix\_ratio = 1.0'
wdata(11) = 'use_ws_distance = T'elecselfen = .false.
phonselfen = .false.
a2f = falsefsthick = 1.2 ! eV
temps = 1 ! K<br>degaussw = 0.005= 0.005 ! eV
dvscf\_dir = './save'band_plot = .true.
filkf = './LGX.txt'
\text{filqf} = './LGX.txt'
nk1 = 6nk2 = 6nk3 = 6<br>n01 = 3nq1nq2 = 3<br>nq3 = 3nq3
/
```

```
$ ibrun -np 56 $QEF/epw.x -npool 56 < epw1.in > epw1.out
```
The calculation should take about 1 min. In the output, notice the additional information related to the crystal ASR. At the end of the calculation, because of the keyword band  $plot = .true.$ , the code should produce a band.eig and phband.freq files that contains the electronic and phononic bandstructure along a path given by  $\text{filkf}$  and  $\text{filqf}$ . Note that the tag eig read = .true. asks the code to read in an external set of eigenvalues (see  $si.ei$ ) that needs to be on the same set of K-points grid and number of bands as the nscf calculation. Here a set of  $GW$  eigenvalues calcualted with BerkeleyGW are provided.

Note: An option exists to use QE generated interatomic forces in EPW with setting  $\text{If } c = 0$ . This is not recommended, and instead, the combination of lifc = . false. (default) and use ws = . true. to ensure construction of the correct Wigner-Seitz cell is always recommended for consistency.

If you want to have files in an easy gnuplot format, you can use the plotband. x tool by doing: (No job submission needed, can be ran simply on the login node.)

\$ /work2/06868/giustino/EPW-SCHOOL/q-e/bin/plotband.x

and follow the instructions. You should check that both bandstructure looks reasonable.

▶ Do a restart calculation (restarting from the si.epmatwp file) and compute the phonon-assisted absorption spectrum of silicon in the visible range.

The phonon-assisted optical absorption formalism is presented in J. Noffsinger et al., Phys. Rev Lett. **108**, 167402 (2012). The code calculates the imaginary part of the dielectric function due to phonon-assisted optical transitions in the spectral region between the indirect and direct band gaps:

$$
T_2(I) = \frac{8^{-2}e^2}{I^2} \frac{1}{N_k N_q} \sum_{ij \text{ kg}} |e \cdot (S_1 + S_2)|^2
$$
 (1)

 $\times P$  (  $j_{;\mathbf{k+q}} - j_{;\mathbf{k}} - \hbar! \pm \hbar! \mathbf{q}$ ) (2)

where  $\hbar$ ! and  $e$  are the energy and polarization of the photon. The generalized optical matrix elements,  $S_1$  and  $S_2$ , are given by

$$
S_1(k;q) = \sum_m \frac{V_{im}(k)g_{mj}}{mk - ik - \hbar! + i m_{jk}};
$$
\n(3)

$$
S_2(k;q) = \sum_m \frac{g_{imj}(k;q)v_{mj}(k+q)}{m!k+q-k} \frac{1}{k} \frac{1}{n} \frac{1}{n} \frac{1}{n+k+q} \frac{1}{n} \frac{1}{n!}
$$
 (4)

and correspond to the two possible paths of the indirect absorption process labelled (1) and (2) in the figure below:

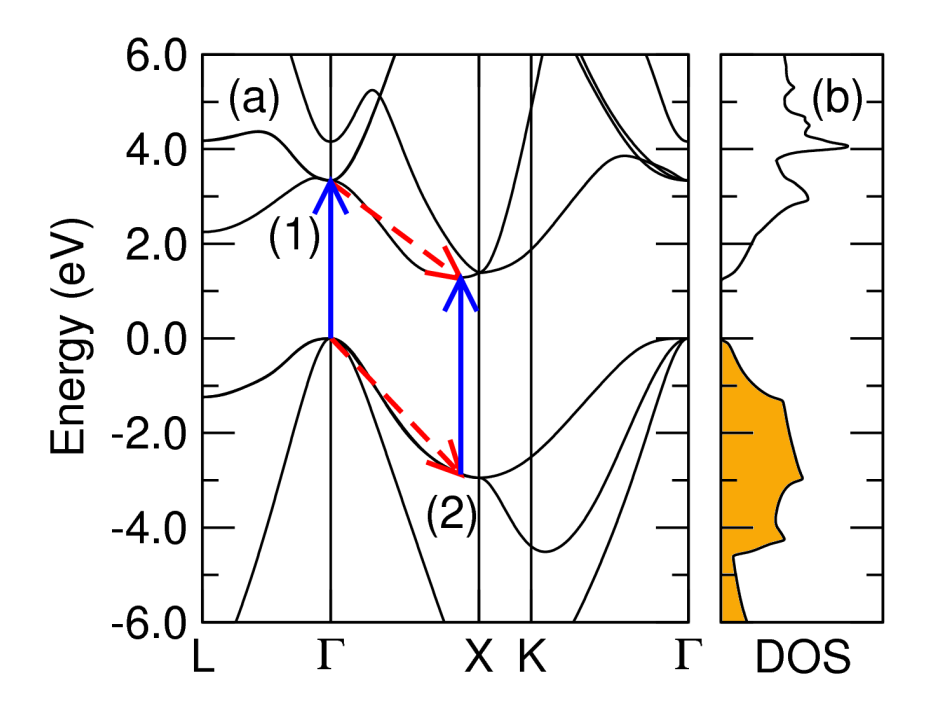

They are determined in terms of the velocity ( $v$ ) and electron-phonon coupling  $(g)$  matrix elements, as well as the real ( $n_k$ ) and imaginary ( $n_k$ ) parts of the quasiparticle self-energies. The factor P accounts for the carrier and phonon statistics,

$$
P_a = n_{\mathbf{q}} \times f_{i,\mathbf{k}} \times (1 - f_{j,\mathbf{k}+\mathbf{q}})
$$
  
- 
$$
(n_{\mathbf{q}} + 1) \times (1 - f_{i,\mathbf{k}}) \times f_{j,\mathbf{k}+\mathbf{q}}
$$
 (5)

$$
P_e = (n_{\mathbf{q}} + 1) \times f_{i,\mathbf{k}} \times (1 - f_{j,\mathbf{k} + \mathbf{q}})
$$
  
- n\_{\mathbf{q}} \times (1 - f\_{i,\mathbf{k}}) \times f\_{j,\mathbf{k} + \mathbf{q}} (6)

The P factors can be obtained by considering energy conservation of the absorption/emission process. The input file is as follows:

```
-- epw2.in
&inputepw
  prefix = 'si'
  a mass(1) = 28.0855outdir = './'
  elph = .true.<br>epbwrite = .false
 epbwrite = .false.<br>epbread = .false.
              = .false.
 \frac{1}{2} epwwrite = .false.<br>epwread = .true.
             = .true.<br>= 1\det mem
! band_plot = .true.
 mp\_mesh_k = .true.lindabs = .true.
 efermi_read = .true.
 fermi_energy = 5.57
 eig_{\text{read}} = .true.omegamin = 0.05
  omegamax = 3.0
 omegastep = 0.05
 elecselfen = .false.
 phonselfen = -false.<br>a2f = -false.= .false.fsthick = 4.0 ! eV
  temps = 300 ! K
 degaussw = 0.05 ! eV
  dvscf_dir = './save'
 nkf1 = 12<br>nkf2 = 12nkf2 = 12<br>nkf3 = 12= 12<br>= 6nqf1 = 6<br>nqf2 = 6nqf2 = 6<br>nqf3 = 6ngf3nk1 = 6nk2 = 6<br>nk3 = 6= 6<br>= 3nq1<br>nq2nq2 = 3<br>nq3 = 3= 3nbndsub = 8
  use_ws. = .true.
  asr_typ = 'crystal'
 wannierize = .false.
  num_iter = 1500
  iprint = 2
 dis win max = 18dis_froz_max= 8.5
 proj(1) = 'Si : sp3'
  \text{wdata}(1) = \text{bands\_plot} = .\text{true.}wdata(2) = 'begin kpcint_1wdata(3) = 'L 0.50 0.00 0.00 G 0.00 0.00 0.00'
 wdata(4) = 'G 0.00 0.00 0.00 X 0.50 0.50 0.00'
 wdata(5) = 'end kpoint_path'
 wdata(6) = 'bands_plot_formant = gnuplot'\text{wdata}(7) = \text{}' \text{guiding-centres} = \text{.} \text{true}.<br>\text{wdata}(8) = \text{'dis_number} = 500'wdata(8) = 'dis_number
```

```
wdata(9) = 'num\_print\_cycles = 10'<br>wdata(10) = 'dis\_mix\_ratio = 1.0'wdata(10) = 'dis mix ratio
 wdata(11) = 'use_ws_distance = T'/
```
### Notes:

- epwread allow for the restart from the si. epmatwp le.
- lindabs enables phonon-assisted optical absorption calculations.
- mp\_mesh\_k use only the irr. wedge for the ne electronic mesh. This reduces the computational cost signi cantly.
- omegamin, omegamax, omegastep are the minimum, maximum, and spacing of the photon energies for which we calculate the absorption coe cient.
- fermi energy = 5.57 sets the Fermi energy for silicon (insulator) in the middle of the gap, and fsthick limits the absorption calculation to states within an energy window around the Fermi level (set to be larger than the maximum photon energy we want the absorption spectra for plus the maximum phonon energy of the material).
- The code calculates the spectra with nine dierent broadening parameter values (Γ in the S-parameters, where  $\Gamma = 0.001, 0.002, 0.005, 0.01, 0.02, 0.05, 0.1, 0.2, 0.5$  eV). Note that within the indirect region of the spectra, the choice of the broadening of the denominator does not a ect the spectra signi cantly.

```
$ ibrun -np 56 $QEF/epw.x -npool 56 < epw2.in > epw2.out
```
The run should take less than 1 min. You can find the output directionally-averaged imaginary part of the phonon-assisted dielectric function for the different broadenings in epsilon2\_indabs\_300.0K.dat (Gaussian broadening for delta function) or epsilon2\_indabs\_lorenz300.0K.dat (Lorentzian broadening for delta function). The result should look (For the first with Gaussian broadening for the delta function):

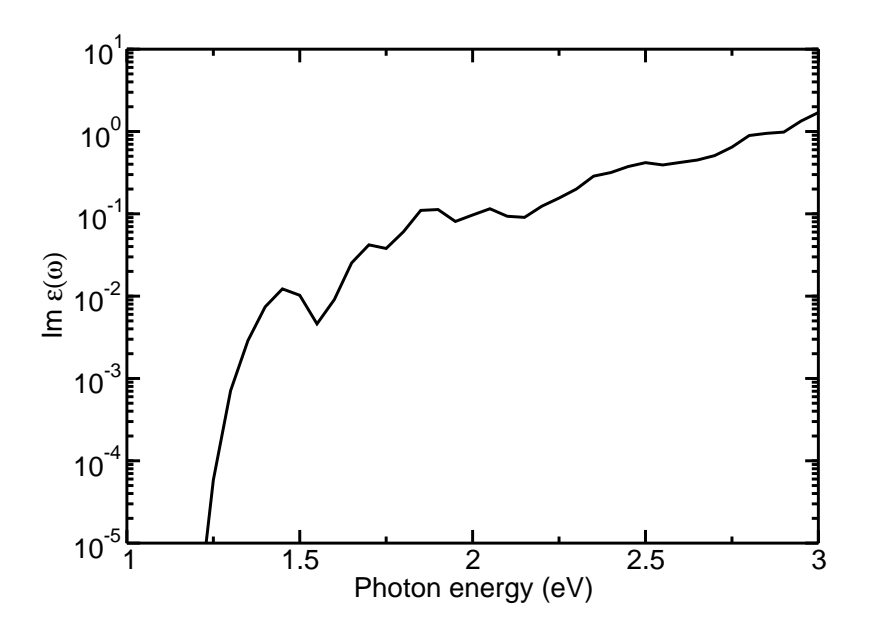

The fine k and q point grids need to be denser for production calculations. At convergence you should get a result similar to Fig. 3 of J. Noffsinger et al., Phys. Rev Lett. 108, 167402 (2012). Note that the relationship between Im "(!) and the absorption coefficient is  $(1) = \frac{1}{cn_r(1)}$ Im "(!). The paper assumes a constant refractive index of  $n_r = 3.4$ .

<span id="page-7-0"></span> $\blacktriangleright$  Increase the fine grids to get closer to convergence.

You can also perform calculations to study the onset of phonon-assisted absorption and see the contributions from the phonon-absorption and the phonon-emission terms. These calculations need a small broadening parameter on the order of 10 meV (smaller than the phonon frequency to distinguish the different onsets of the phonon-absorption and phonon-emission terms) and fine k and q grids on the order of  $40 \times 40 \times 40$ . You can accelerate these calculations by selecting a narrow omegamin and omegamax range and a narrow window for fsthick. The converged answer is similar to the spectra below from J. Noffsinger et al., Phys. Rev. Lett. 108, 167402 (2012):

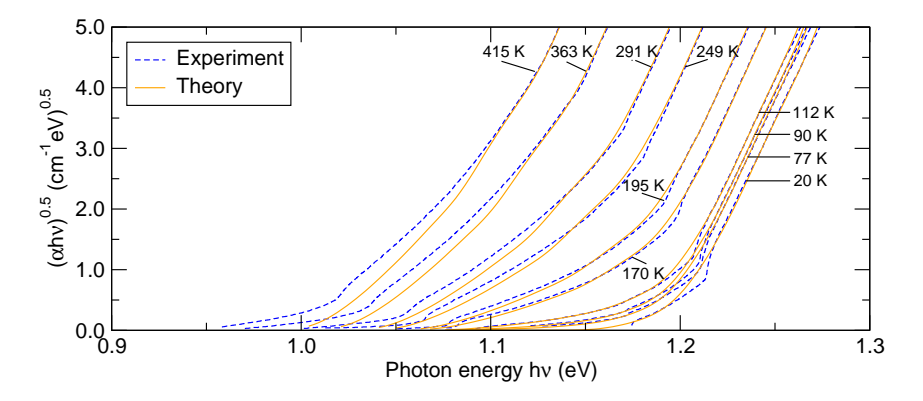